## **How To Create Your ACT Account**

Juniors who test as part of the State wide testing will receive their official score reports in the mail. Students can create an online account using the **ACT ID printed on their score report.** 

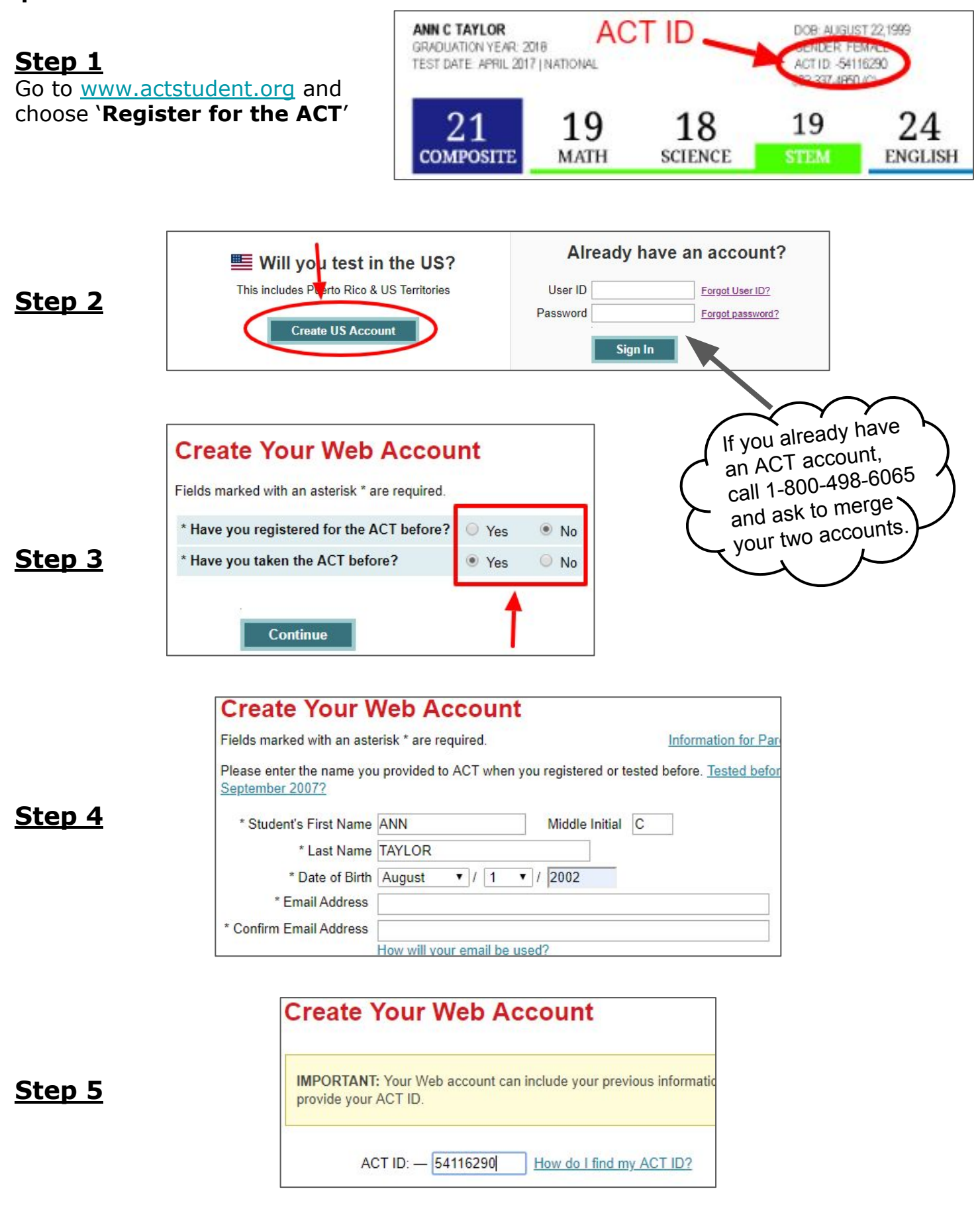

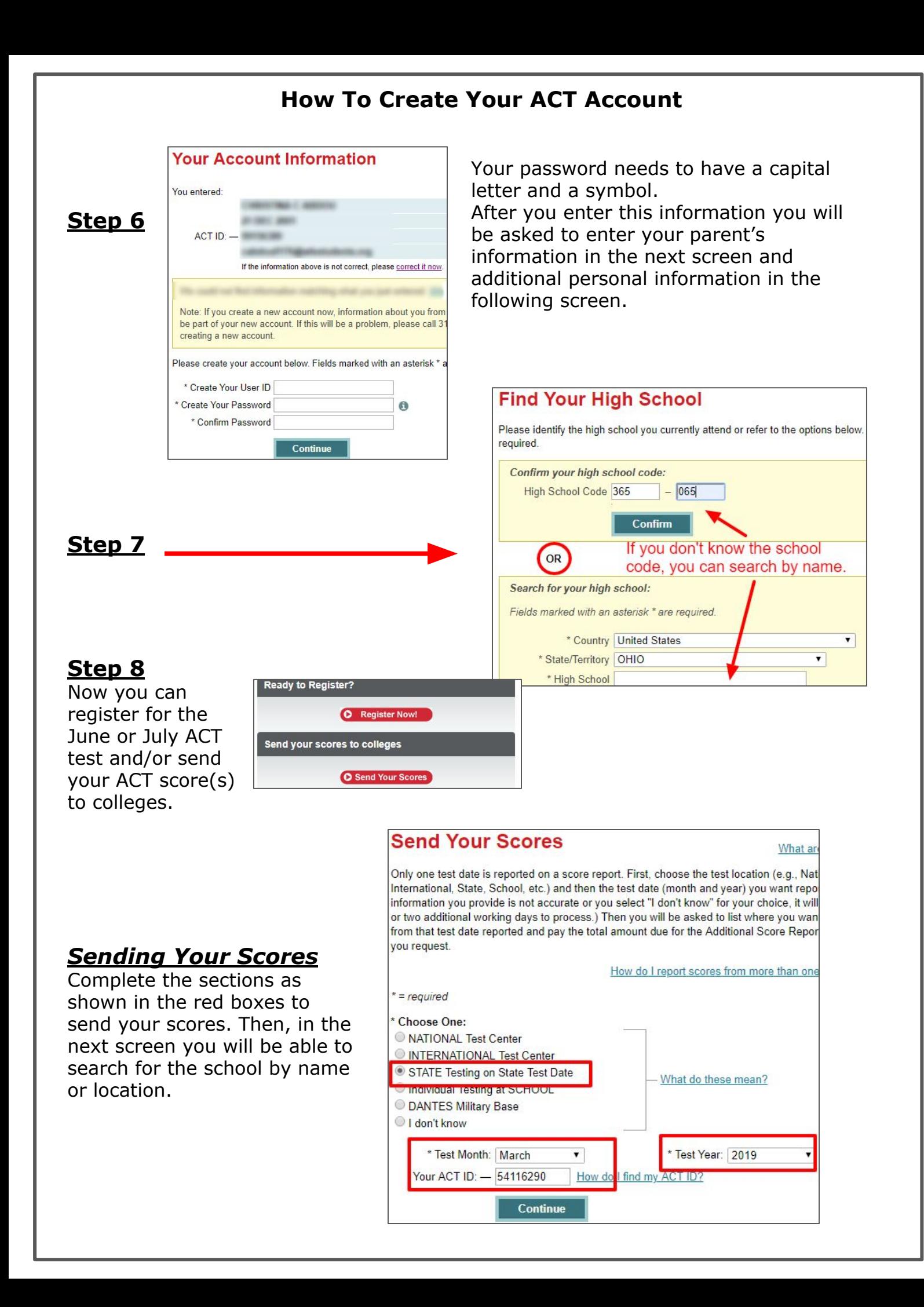